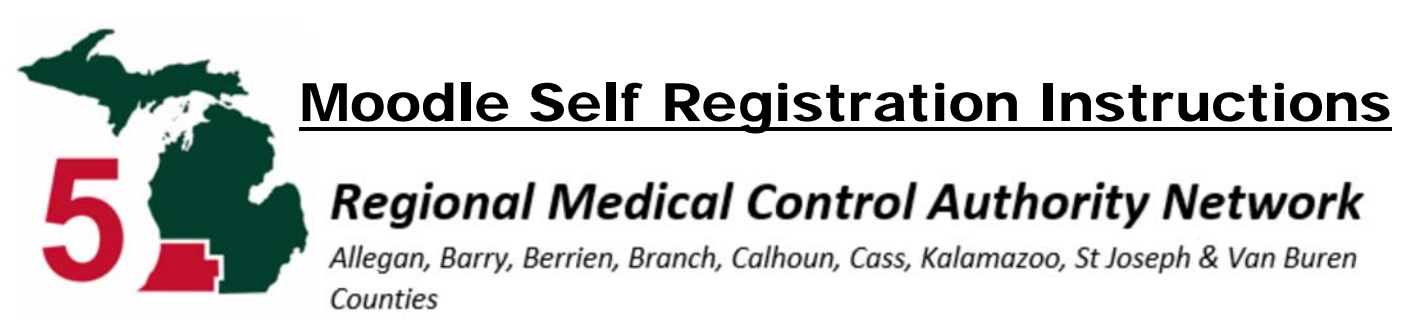

## Go to: http://moodle.mi-ems.org

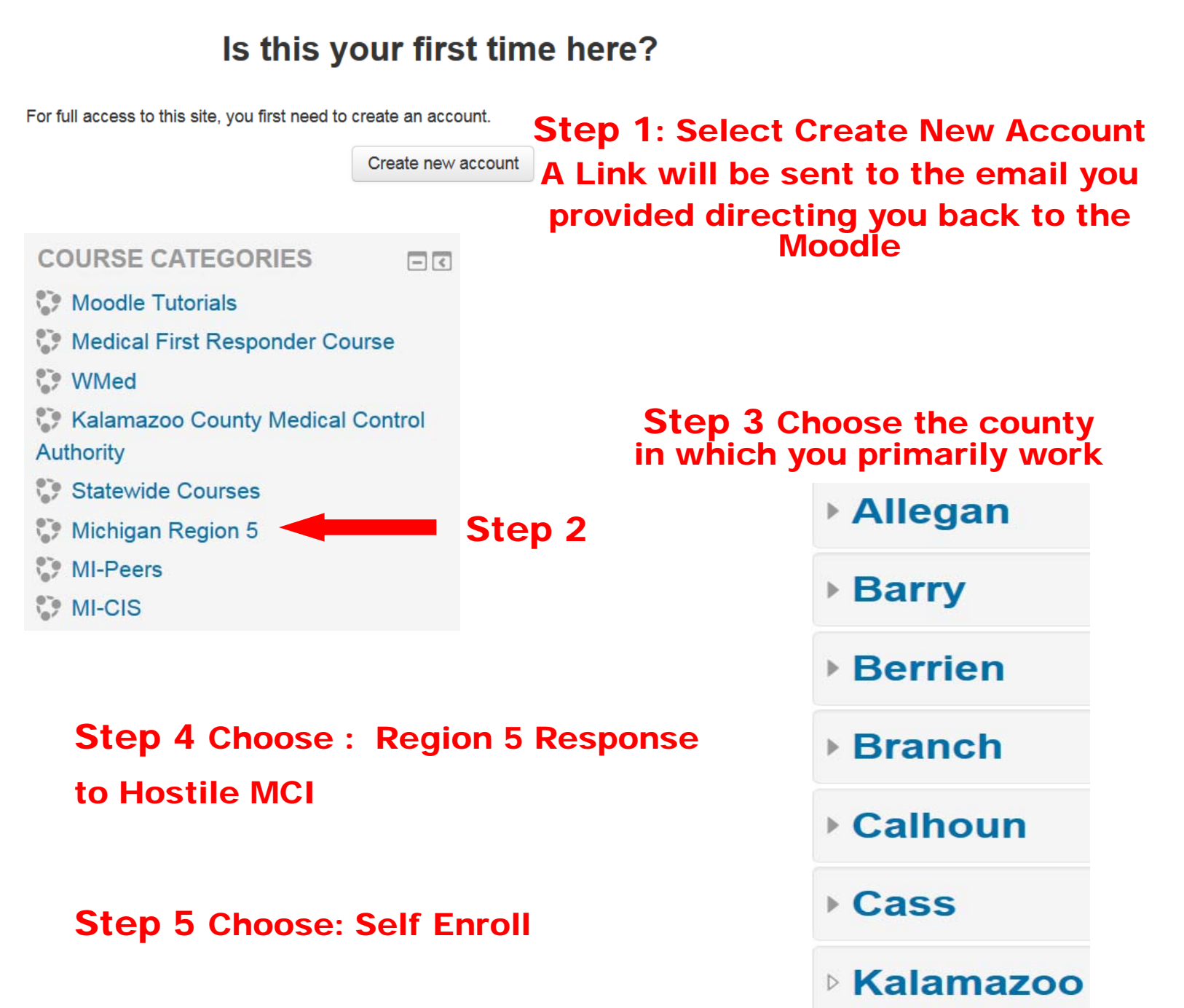

St. Joseph

▶ Van Buren

## Step 6: Complete the Course